<span id="page-0-0"></span>To: Tennisk

## C LAB WORKSHEET 6\_2 C scanf(), scanf\_s() Exercises 3

Items in this page:

- 1. More exercises and activities on scanf() and scanf\_s() functions.
- 2. scanf(), scanf\_s() and strings and characters issues.
- 3. #define preprocessor directives.
- 4. Tutorial references are: [C/C++ intro & brief history,](http://www.tenouk.com/Module1.html) [C/C++ data type 1,](http://www.tenouk.com/Module2.html) [C/C++ data type 2](http://www.tenouk.com/Module2a.html), [C/C++](http://www.tenouk.com/Module2b.html)  [data type 3](http://www.tenouk.com/Module2b.html) and [C/C++ statement, expression & operator 1](http://www.tenouk.com/Module3.html), [C/C++ statement, expression & operator](http://www.tenouk.com/Module3a.html)  [2](http://www.tenouk.com/Module3a.html) and [C/C++ statement, expression & operator 2](http://www.tenouk.com/Module3b.html). More scanf() and its family examples can be found in [C formatted input/output.](http://www.tenouk.com/Module5.html)
- 17. In a scanf(), use %f instead of %.2f when reading in a float. Also don't use the '\n' character. Try the following code.

#include <stdio.h>

```
int main(void)
{
     int i; float f;
     printf("Please enter a whole number: ");
     scanf("%d", &i);
     printf("Please enter a number ");
     printf("with a decimal point: ");
     scanf("%f", &f);
     printf("The sum of both entered number 
is = %f(n", i+f); return 0;
}
```
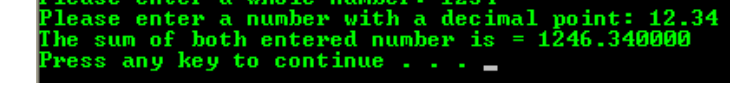

18. Try the following code. When scanning in strings or character, add a space before the format specifier. Don't use "%s", but use " %  $s''$  (note the space). The char  $x[12]$  is an array variable, where we can store up to 11 character continuously. Another one character is reserved for null,  $\sqrt{0'}$  that used to terminate a string.

#include <stdio.h>

```
int main(void)
{
     char x[12];
     printf("Enter your name with no spaces: 
");
     scanf(" %s", x);
    printf("Your name is %s.\n", x);
     return 0;
```

```
}
```
MikeStar our name is MikeStan ress any key to continue

19. When running the following program, enter your first and last name separated by space.

```
#include <stdio.h>
    int main(void)
    {
                                                                                                and
                                                                                                      last
                                                                                                            names
         char MyFname[20];
                                                                          like Stan
                                                                            ... .....<br>ur name is Mike, Stan<br>ess any key to continue
                                                                          our name
         char MyLname[20];
         printf("Enter your first and last names: 
    \n");
         scanf(" %s %s", MyFname, MyLname);
         printf("Your name is %s, %s\n", 
    MyFname, MyLname);
         return 0;
    }
20. Run the following code two times and enter 
   the numbers as shown with spaces and 
   tabs. For the first run, for example, type 
   these characters in order:
    1(press space)2(press enter)3(press tab)4
    (press enter)
    #include <stdio.h>
                                                                                     4
                                                                                             and 2. and 4.ou entered
                                                                                          \frac{1}{3}ou entered
    int main(void)
                                                                            ress any key to continue
    {
         int i, j, k, l;
                                                                                         integers: 1
                                                                                   four
```

```
 printf("Enter four integers: ");
 scanf("%d%d", &i, &j);
 scanf("%d%d", &k, &l);
 printf("You entered %d and %d.\n", i, j);
 printf("You entered %d and %d.\n", k, l);
 return 0;
```
- a. What were the values of i, j, k and l during the first run?
- b. What were the values of i, j, k and l during the second run?
- c. While scanf() is looking for an integer, does it pass over spaces? Or over tabs? Or over carriage return?
- 21. Run the following program and enter Q (press tab)R(press enter)S(press space)T.

## #include <stdio.h>

}

{

}

```
int main(void)
    char a, b;
    char c, d;
    printf("Enter four characters:");
    scanf("%c%c", &a, &b);
    scanf("%c%c", &c, &d);
   printf("You entered %c and %c.\n", a, b);
   printf("You entered %c and %c.\n", c, d);
    return 0;
```
a. What were the values of a, b, c, and d after the run?

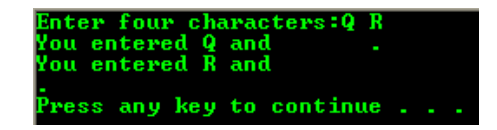

and  $2.$  and  $4.$ 

 $\frac{1}{3}$ 

ress any key to continue

a.  $a = Q$ ,  $b = R$  then the program terminate.

a.  $i = 1$ ,  $j = 2$ ,  $k = 3$  and  $l = 4$ . b. Same as in the first run.

c. It passes over spaces, tabs and carriage return.

ou entered

ou entered

22. Now force the scanf() to pass over whitespace by preceding the %c with a space (" %c").

#include <stdio.h>

```
int main(void)
{
     char a, b;
     char c, d;
     printf("Enter four characters:");
     scanf(" %c %c", &a, &b);
     scanf(" %c %c", &c, &d);
    printf("You entered %c and %c.\n", a, b);
     printf("You entered %c and %c.\n", c, d);
     return 0;
}
```
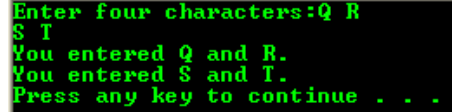

- a. If we want to skip over whitespace, that is spaces, tabs and carriage returns and we are scanning for integers, then is it necessary to precede the %d by a space?
- b. What about when we want to read in characters? Should we precede the %c with a space?
- 23. Run the following program and precede the %c's with spaces.

```
#include <stdio.h>
int main(void)
{
     char a, b;
     int i, j;
     printf("Enter two char-int pairs: ");
 scanf(" %c %d", &a, &i);
 scanf(" %c %d", &b, &j);
     printf("%c:%d:\n", a, i);
     printf("%c:%d:\n", b, j);
     return 0;
}
```
- a. Did the values get read into the variables as they should have been?
- b. Try the same experiment again without the leading spaces in the format strings for integers e. g. scanf(" %c%d", &a, &i);). Did you get the results as before?
- c. Try the same experiment again without the leading spaces in the format strings for the characters (e.g. scanf("%c %d", &a, &i);). Did you get the same result as before?
- d. When reading in integers, spaces are not needed, true or false?
- e. When reading in characters, we would add the spaces before the %c's, true or false? Format strings for floats behave like integers and those for strings behave like characters.

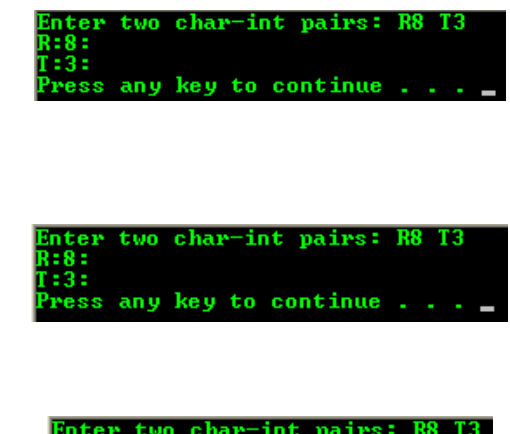

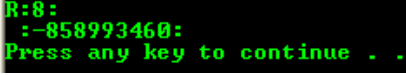

d. True. e. True.

c. No.

a. Yes. b. Yes

a. No. b. Yes. 24. Run the following code, and then re-run it by removing one & (at-address operator) at a time.

#include <stdio.h>

```
int main(void)
{
     int i;
     char t[12];
     printf("Enter an integer and a string 
separated by space:");
     scanf("%d %s", &i, &t);
    printf("i was %d and t was %s: \ln", i, t);
     return 0;
}
```
- a. Do we need the & signs for scanning in integers? What about for strings?
- b. From the (a) answer, do you think the methods of storing strings and integers are different from each other?
- 25. Try the following code that contain #define preprocessor directive.

#include <stdio.h> #define PI 3.14 #define RADIUS "radius"

```
int main(void)
```
## {

float flt: printf("Enter the radius: "); scanf("%f", &flt); printf("The %s is %.2f\n", RADIUS, flt); printf("The circumference is: %.2f\n", 2\*flt\*PI); printf("The area is: %.2f\n", PI\*flt\*flt); return 0;

}

- a. If we wanted to add more digits after the decimal point for 3.14 for better precision, in how many places would we have to make that change?
- b. Do we have to specify the data type with #define directives?
- c. Change the radius of the preprocessor directive to other string and rebuild your program. What is the changes?
- d. Change the value of 3.14 of the preprocessor directive to other value and rebuild your program. What is the changes?
- e. Does your compiler allow you to change the value of PI by adding the following statement inside main()?

separated by space:20 a string teger and 20 and t was Test: was ress any key to continue.

When the & removed from &i, the following Debug error displayed.

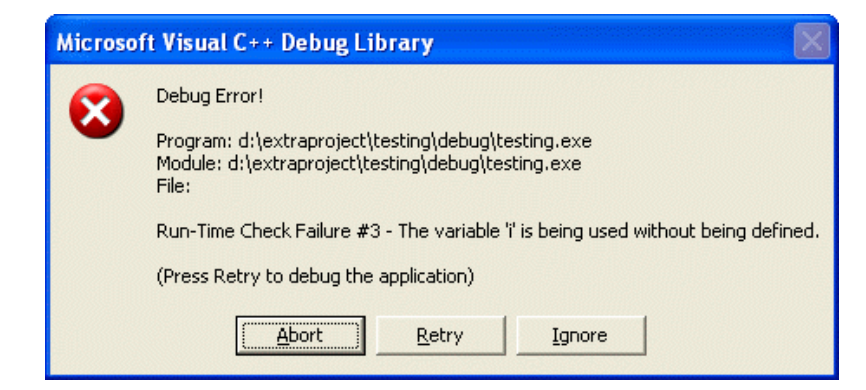

When the & removed from &t, the program run smoothly.

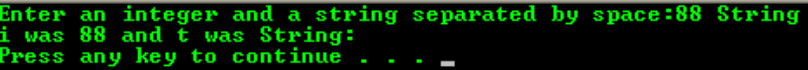

- a. We need it for integers and not for strings.
- b. Yes. A string declared as a char array. An **array name** is a pointer to the first element of the array. Characters stored contiguously for strings

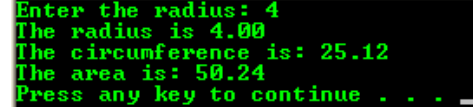

- a. One place only that is in the #define PI 3.14.
- b. No.
- c. We change the #define RADIUS "radius" to #define RADIUS "newradius"

and rebuild the program. The output is same.

d. We change #define PI 3.14 to #define PI 3.1427. The output is shown below. All the PI's value in the program has been changed to 3.1427.

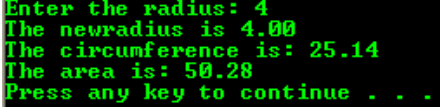

f. No, because we re-define the PI constant.

PI=3.1416

26. Study the following directive (macros).

```
#include <stdio.h>
#define SQUARE(x) x*x
#define CUBE(x) x*x*x
#define FOURTH(x) x*x*x*x
#define FORMAT_I "i is equal to %d\n"
#define PRINT_I printf(FORMAT_I, i); // 
also called a macro
```

```
int main()
```

```
{
    int i = 5;
     printf(FORMAT_I, i);
    i = CUBE(i); printf(FORMAT_I, i);
    i = \text{FOURTH}(5); printf(FORMAT_I, i);
     return 0;
```

```
}
```
For every occurrence of FORMAT\_I, the string "i is equal to %d\n" is substituted and in place of CUBE(i), i\*i\*i is substituted, since i is used in place of x in the #define CUBE (x) x\*x\*x directive. Similar to FOURTH(5). The previous code can be expanded as shown below.

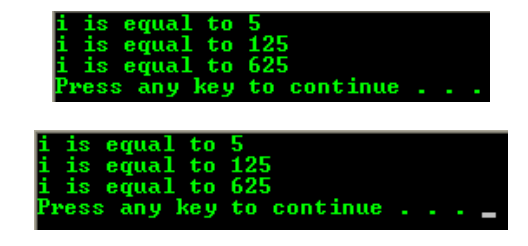

We can see that both programs have similar output.

```
#include <stdio.h>
#define SQUARE(x) x*x
#define CUBE(x) x*x*x
#define FOURTH(x) x*x*x*x
#define FORMAT_I "i is equal to %d\n"
#define PRINT_I printf(FORMAT_I, i); // 
also called a macro
```

```
int main()
```

```
{
    int i = 5;
     printf("i is equal to %d\n", i);
    i = i^*i^*i:
     printf("i is equal to %d\n", i);
    i = 5*5*5*5:
     printf("i is equal to %d\n", i);
     return 0;
```

```
}
```
27. Some questions for conclusion.

- a. What is a variable's content called?
- b. What is the location where a variable is stored in memory called?
- c. What is the operator used to see this location?
- d. By what is variable called?
- a. A value.
- b. An address, a memory address.
- c. The address-of operator  $(8)$ .
- d. By its name.

e. Define a directive called TAX RATE and set it to 0.05. Define a string variable called part[ ], a float called price and an integer called quantity. Total sale is equal to quantity times price, plus the tax on the total sale. On the firs line of the screen ask the user to input the name of the part, on the second line ask for the price of the part and on the third line ask for the number of parts that were sold. Then, print a report that has the following format.

Input the part name: buttons Input price per part: 0.50 How many parts were sold? 5

> 5 buttons were sold for 1.50 each. The total sales  $= 2.625$ , including sale tax.

f. Declare two strings called employee[ ] and company[ ] along with a float called rate and integer called hours. Initialize employee[ ] to Bob Dylan and assign Tenouk Enterprise to company[ ]. Ask for the employee rate and hours. Calculate his pay: as a 10% less than the product of rate and hours. Display the report as shown below.

Input Bob Dylan's rate and worked hours: 7.00 10 Bob Dylan worked 10 hours The rate of pay was USD7.00 per hour The gross pay was USD70.00 The net pay was USD63.00 Bob Dylan work for Tenouk Enterprise.

g. Study, build and run the following example and the output. Try finding the code that you don't understand and discuss with your partner/group member to find the answers. Then, create three questions with answers.

// scanf\_s() and wscanf\_s() functions to read formatted input. #include <stdio.h>

```
int main( void )
{
   int i, result;
  float fp;
   char c, s[81];
  wchar_t_wc, ws[81];
   printf("Input int, float, char, wide char,
```
#include <stdio.h> #define TAX\_RATE 0.05 int main() { // dummy initial values char  $part[20] = "test";$ float price  $= 2.0$ ; int quantity  $= 4$ ; printf("Input the part name:"); scanf\_s("%19s", &part, 20); printf("Input price per part: "); scanf\_s("%f", &price, sizeof(float)); printf("How many parts were sold? "); scanf\_s("%d", &quantity, 1); printf("\n\t%d %s were sold for %.2f each\n", quantity, part, price); printf("\tThe total sales = %.2f, including sale tax.\n", (quantity\*price)+ (TAX\_RATE\*quantity\*price)); return 0;

input the part name:iamp<br>Input price per part: 20.25<br>How many parts were sold? 12 lamp were sold for 20.25 each.<br>e total sales = 255.15, including sale tax. any key to continue ress

#include <stdio.h>

int main()

{

}

}

```
 // dummy initial values
 char employee[20] = "Bob Dylan";
 char company[20] = "Tenouk Enterprise";
float rate = 0.0:
int hours = 0:
 printf("Input Bob Dylan's rate and worked hours: ");
 scanf_s("%f %d", &rate, &hours);
 printf("Bob Dylan worked %d hours\n", hours);
 printf("The rate of pay was USD%.2f per hour\n", rate);
 printf("The gross pay was USD%.2f\n", rate*hours);
 printf("The net pay was USD%.2f\n", (rate*hours) - (0.1*rate*hours));
 printf("%s work for %s.\n", employee, company); 
 return 0;
```
Dylan's rate and worked how<br>worked 10 hours<br>of pay was USD7.00 per hour<br>pay was USD70.00<br>pu was USD63.00 and worked hours: 7.00 10 Dulan pytam worked 1807-00 per hour<br>gross pay was USD70.00<br>net pay was USD63.00<br>Dylan work for Tenouk Enterprise.<br>Dylan work for Tenouk Enterprise. to continue

-------------------------------------------------------------------------

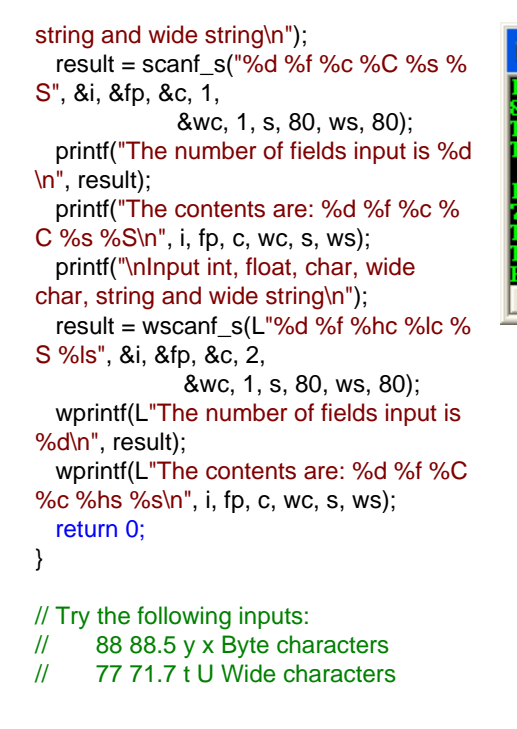

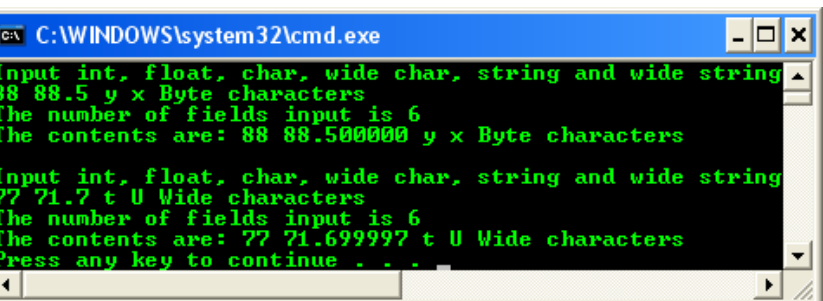

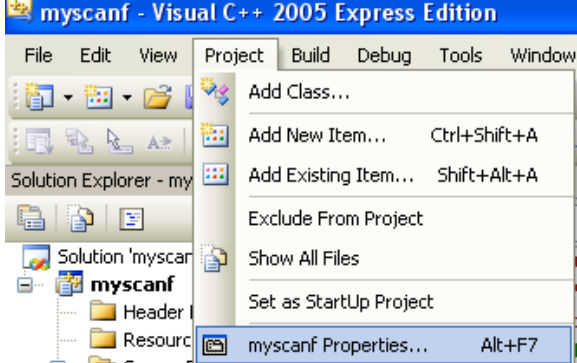

During your C/C++ building process you can see all the compiler activities. Select **Project** → *your\_project\_name* **Properties** menu.

Expand the **Linker** folder under **Configuration Properties** folder. Select **General** link and on the right window, select **Display All Progress Messages (/VERBOSE)** of the **Show Progress**. Then click **Apply** button. Close the **Project Property Pages**.

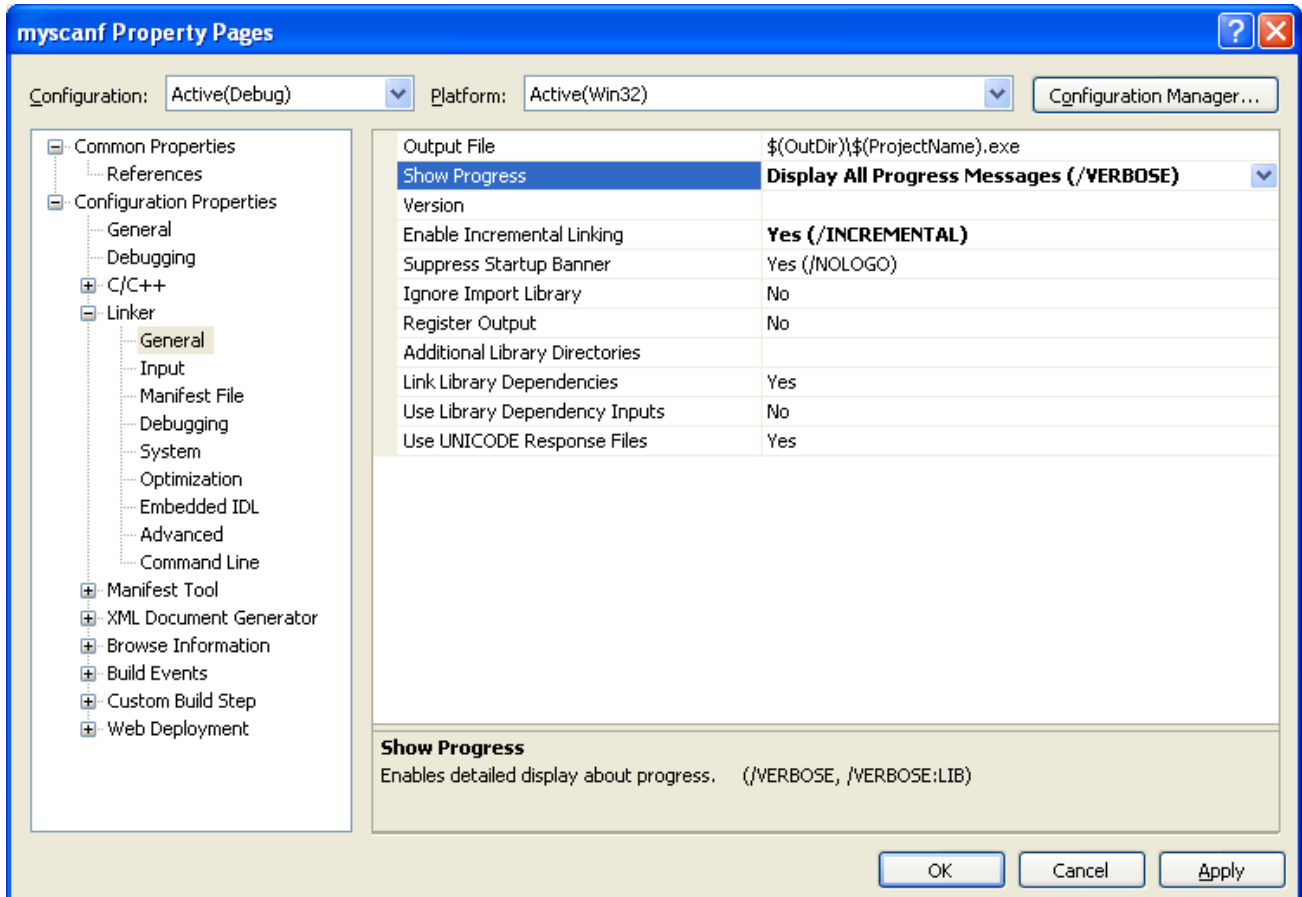

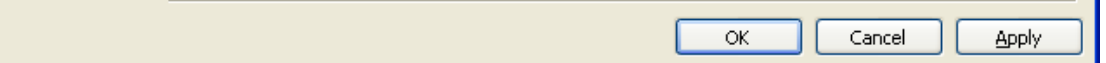

Rebuild your program and see progress messages in the **Output** Window.

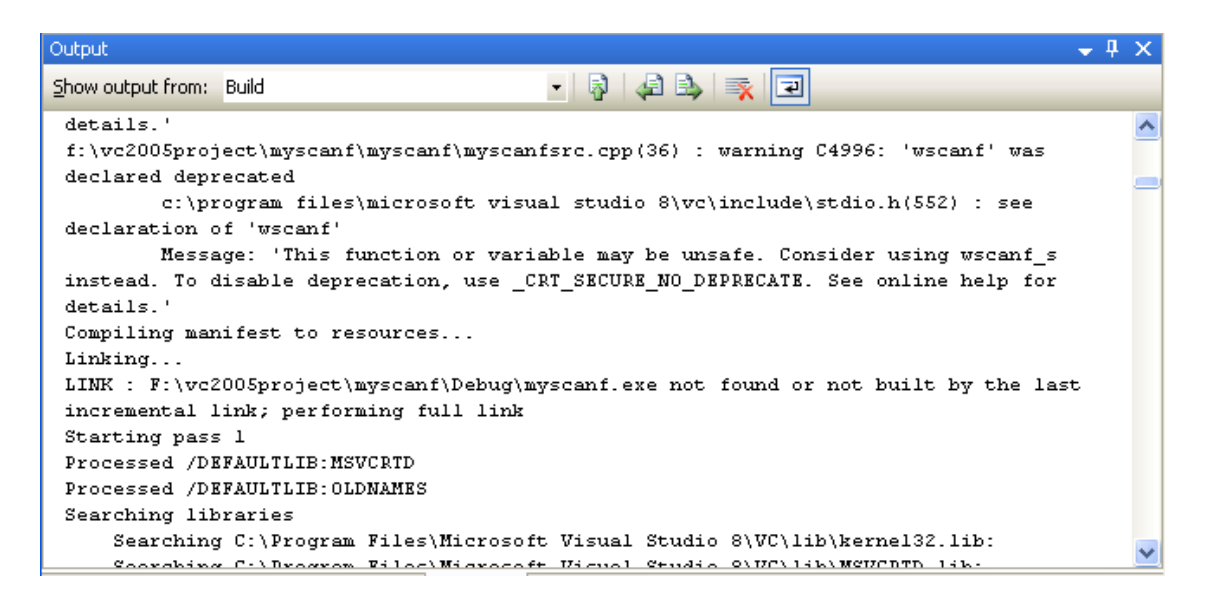

**| [Main](http://www.tenouk.com/clabworksheet/clabworksheet.html) |< [scanf\(\) and scanf\\_s\(\) 2](http://www.tenouk.com/clabworksheet/labworksheet6_1.html) | [A C/C++ Repetition: The for Loop](http://www.tenouk.com/clabworksheet/labworksheet7.html) >| [Site Index](http://www.tenouk.com/Sitemap.html) | [Download](http://www.tenouk.com/download.html) |**

**The C scanf() and scanf\_s() family: [Part 1](http://www.tenouk.com/clabworksheet/labworksheet6.html) | [Part 2](http://www.tenouk.com/clabworksheet/labworksheet6_1.html) | [Part 3](#page-0-0)**

Tenouktenouk.com, 2007